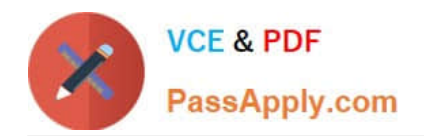

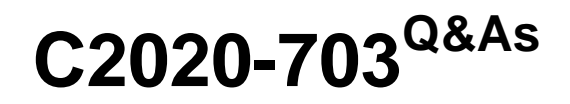

IBM Cognos TM1 10.1 Administrator

# **Pass IBM C2020-703 Exam with 100% Guarantee**

Free Download Real Questions & Answers **PDF** and **VCE** file from:

**https://www.passapply.com/c2020-703.html**

100% Passing Guarantee 100% Money Back Assurance

Following Questions and Answers are all new published by IBM Official Exam Center

**C** Instant Download After Purchase

**83 100% Money Back Guarantee** 

- 365 Days Free Update
- 800,000+ Satisfied Customers

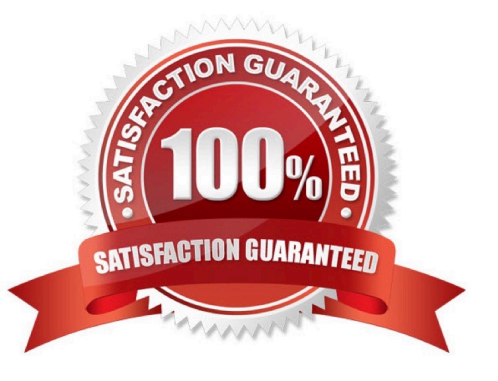

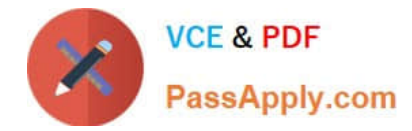

## **QUESTION 1**

When using Server Explorer, which three settings are configurable using the TM1 Options dialog box? (Choose three.)

- A. Data Directory
- B. TM1 Object Security
- C. Dimension Attributes
- D. Admin Host
- E. Connect to Local Server on Startup

Correct Answer: ADE

#### **QUESTION 2**

In TurboIntegrator, what is used to pull data from a relational database (e.g., Oracle)?

- A. Text
- B. ODBC
- C. ODBO
- D. IBM Cognos TM1 View
- Correct Answer: B

### **QUESTION 3**

Which two monitoring tools would provide statistics about the TM1 Server? (Choose two.)

- A. TM1 PerfMon utility
- B. TM1 Transaction log
- C. TM1 Stats control cubes
- D. TM1 trace feeder utility

Correct Answer: AC

# **QUESTION 4**

Click the Exhibit button.

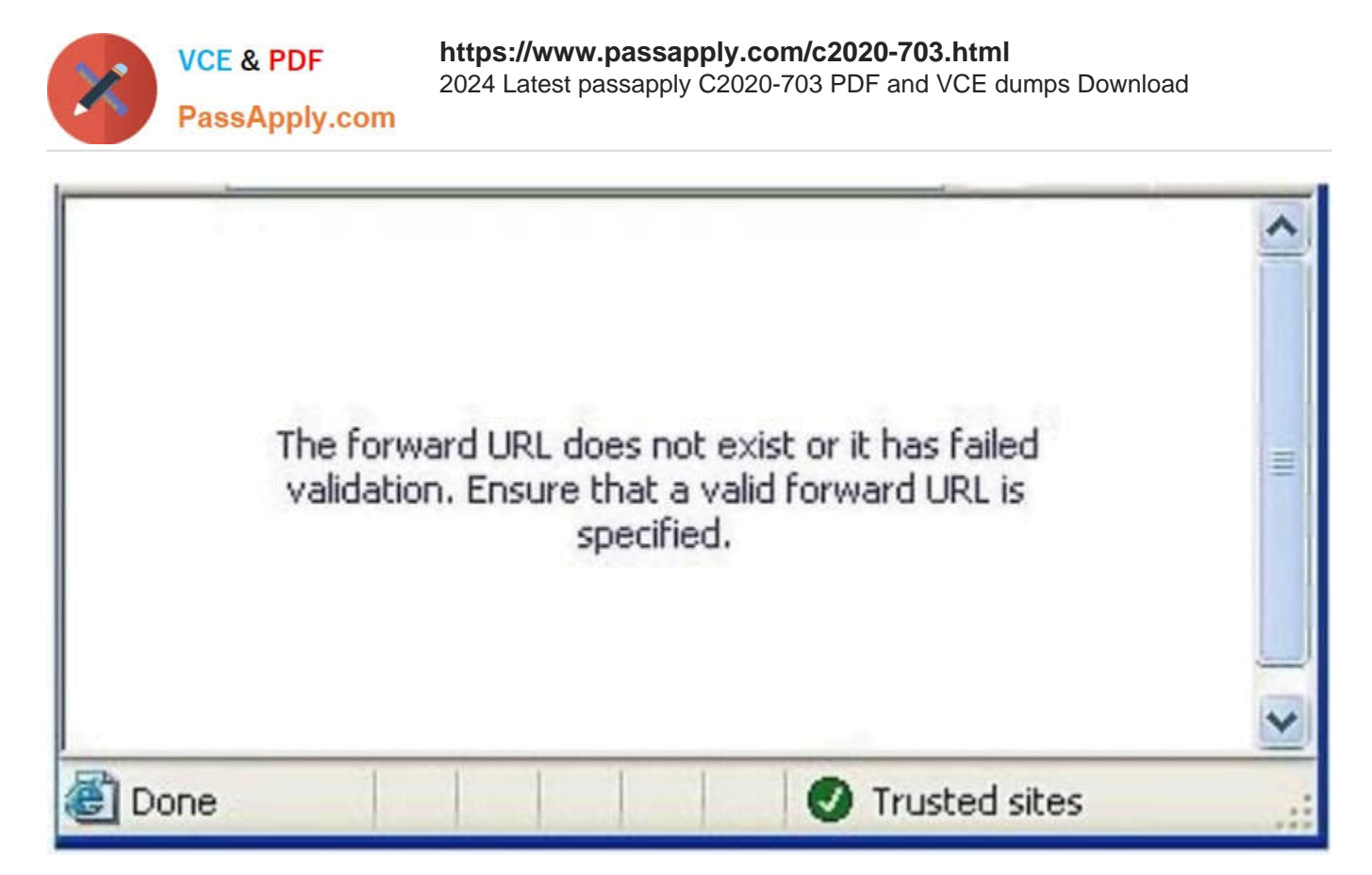

Users receive the error message shown in the exhibit when connecting to TM1 Web using CAM Security. How would you resolve this?

- A. Enter the TM1 WebURL in the TM1s.cfgfile.
- B. Enter the TM1 Server Name in the web.config file.
- C. Enter the TM1 Web URL inthe variables\_TM1 .xml file.
- D. Enter the TM1 Web URL in the IBM Cognos Configuration.

Correct Answer: C

#### **QUESTION 5**

A report that you have published for viewing on the Web is not showing up in TM1 Web. Support has recommended to increase the log level to see if any errors are captured on the Web server.

Which file do you need to edit?

- A. tm1s-log.properties
- B. web.config
- C. tm1s.cfg
- D. tm1p.ini
- Correct Answer: B

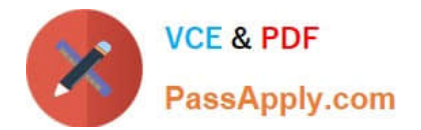

[C2020-703 PDF Dumps](https://www.passapply.com/c2020-703.html) [C2020-703 VCE Dumps](https://www.passapply.com/c2020-703.html) [C2020-703 Practice Test](https://www.passapply.com/c2020-703.html)